Dr. Michael Eichberg Software Engineering Department of Computer Science Technische Universität Darmstadt Software Engineering

# Building Software

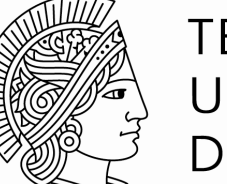

**TECHNISCHE** UNIVERSITÄT DARMSTADT

Non-trivial Software is generally Build using Build Automation Systems.

Build Automation | 2

• The goal of a Build Automation System is to **fully automate all steps** required to build the product given the source artifacts of the project.

The result of the build should always be the same - independent of the developer's local configuration.

"We want stable builds."

The Build Automation Systems is responsible for automatically carrying out all steps necessary to build the product.

- A Build Automation typically executes the following tasks:
	- Formatting the source code
	- Code Generation
	- Source Code Compilation
	- [if necessary] Linking Code/Packaging Code
	- Running the tests

…

- Running static analysis tools
- Deployment to the test system/production system(s)
- Creating and publishing documentation, release notes, web pages,

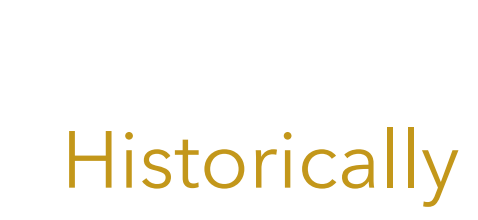

| Build Automation 3

### Software is Build using Build Automation Systems.

- Given a Build Automation System, the product can be built:
	- On-Demand (e.g., by a developer)
	- Scheduled by a build server (e.g., every night)
	- Triggered

(e.g., on every commit to a version control system)

**Historically** State of the Art

Build Automation | 4

## Some Examples of (Open-Source) Tools to Automate Builds

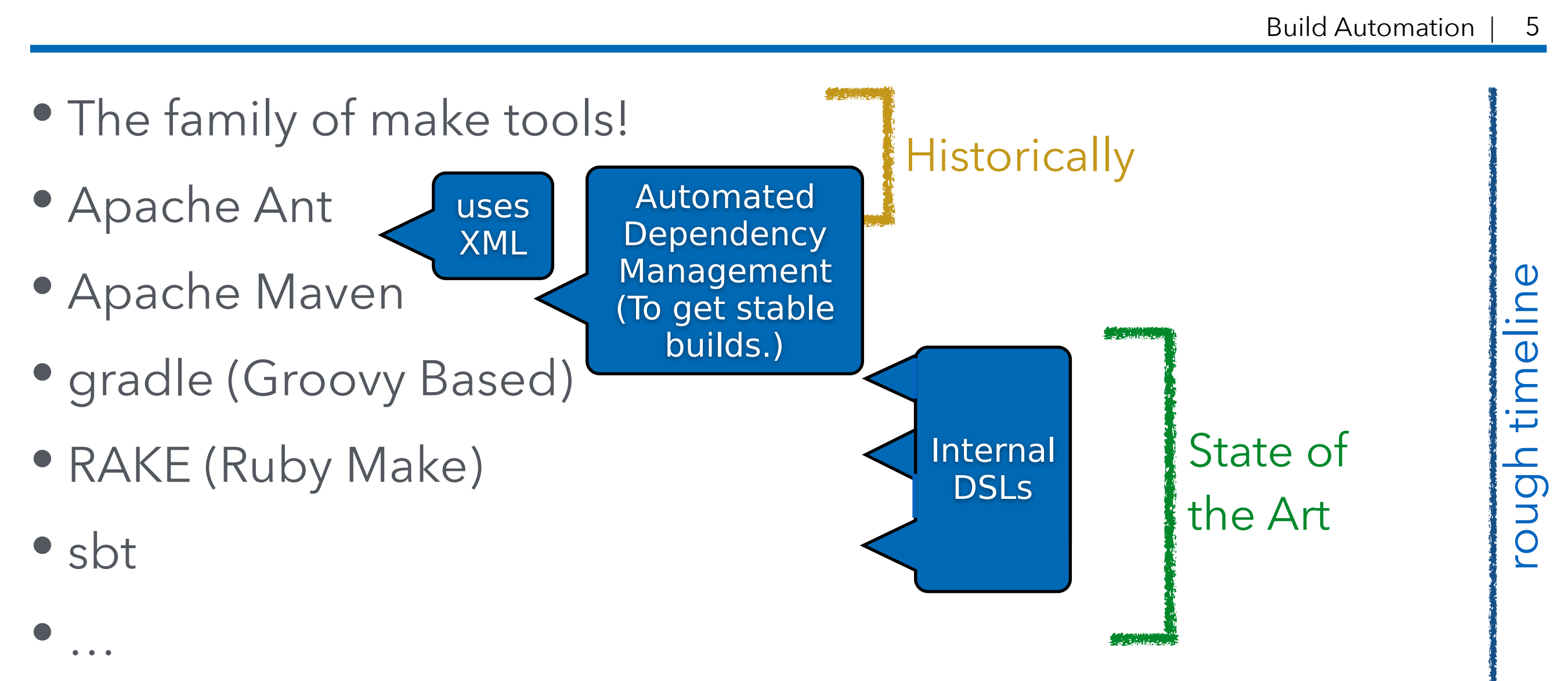

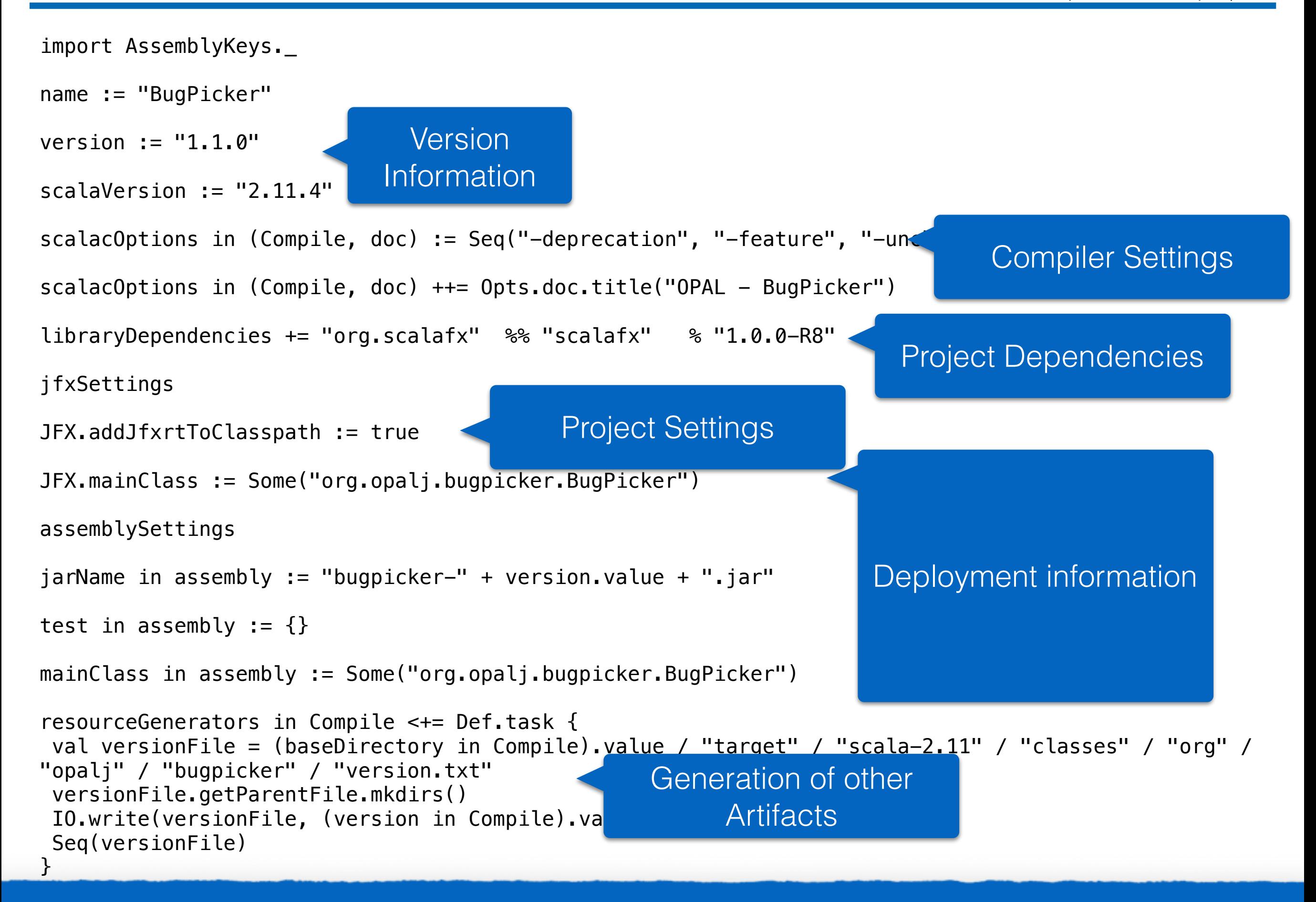

#### Easily hundreds of lines for larger projects.

- Continuous Integration | 7
- Continuous integration basically just means that the developer's working copies are synchronized with a shared mainline several times a day.

It was first named and proposed by Grady Booch.

- The goal is to avoid integration issues.
- CI is in particular useful in combination with automated unit tests.
- In practice a special build server is used. (e.g., Hudson/Jenkins)

### Continuous Integration - Best Practices

- Maintain a code repository
- Automate the build
- Make the build self-testing
- Everyone commits to the baseline every day
- Every commit (to baseline) should be built One commit - one feature; no "Mega-commits"
- Keep the build fast
- Test in a clone of the production environment
- Make it easy to get the latest deliverables
- Everyone can see the results of the latest build
- Automate deployment

8

Travis CI

• A hosted continuous integration service for open source and private projects.

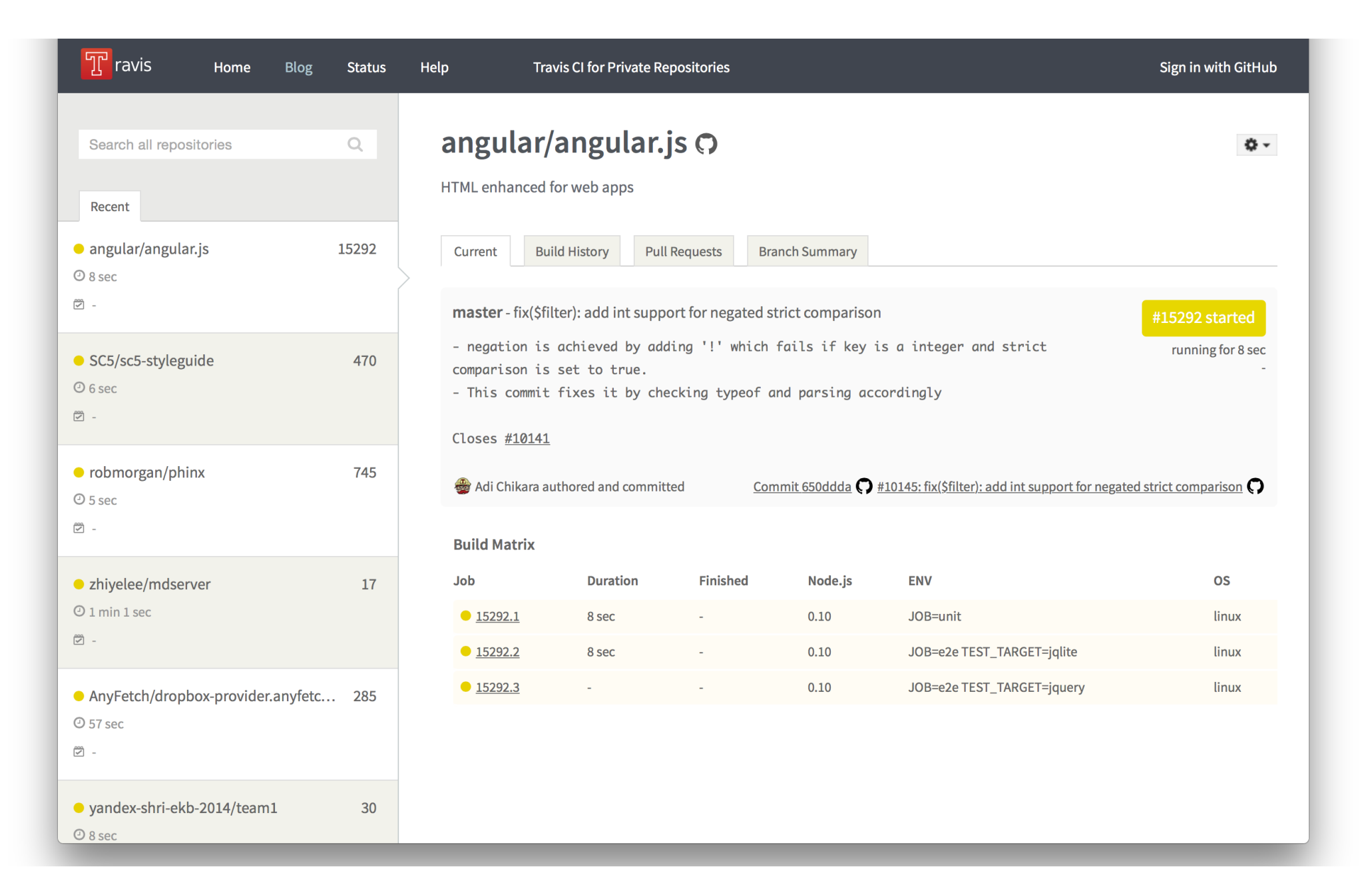

## Continuous Delivery

- *Always be able to put a product into production (The evolution of continuous integration.)*
- Practices
	- Unit/Acceptance-tests
	- Code coverage and static analysis
	- Deployment to integration environment
	- Integration tests
	- Deployments to performance test environment
	- Performance tests
	- Alerts, reports and release notes sent out
	- Deployment to release repository

### Continuous Delivery

© <http://continuousdelivery.com/2010/02/continuous-delivery/> | 11

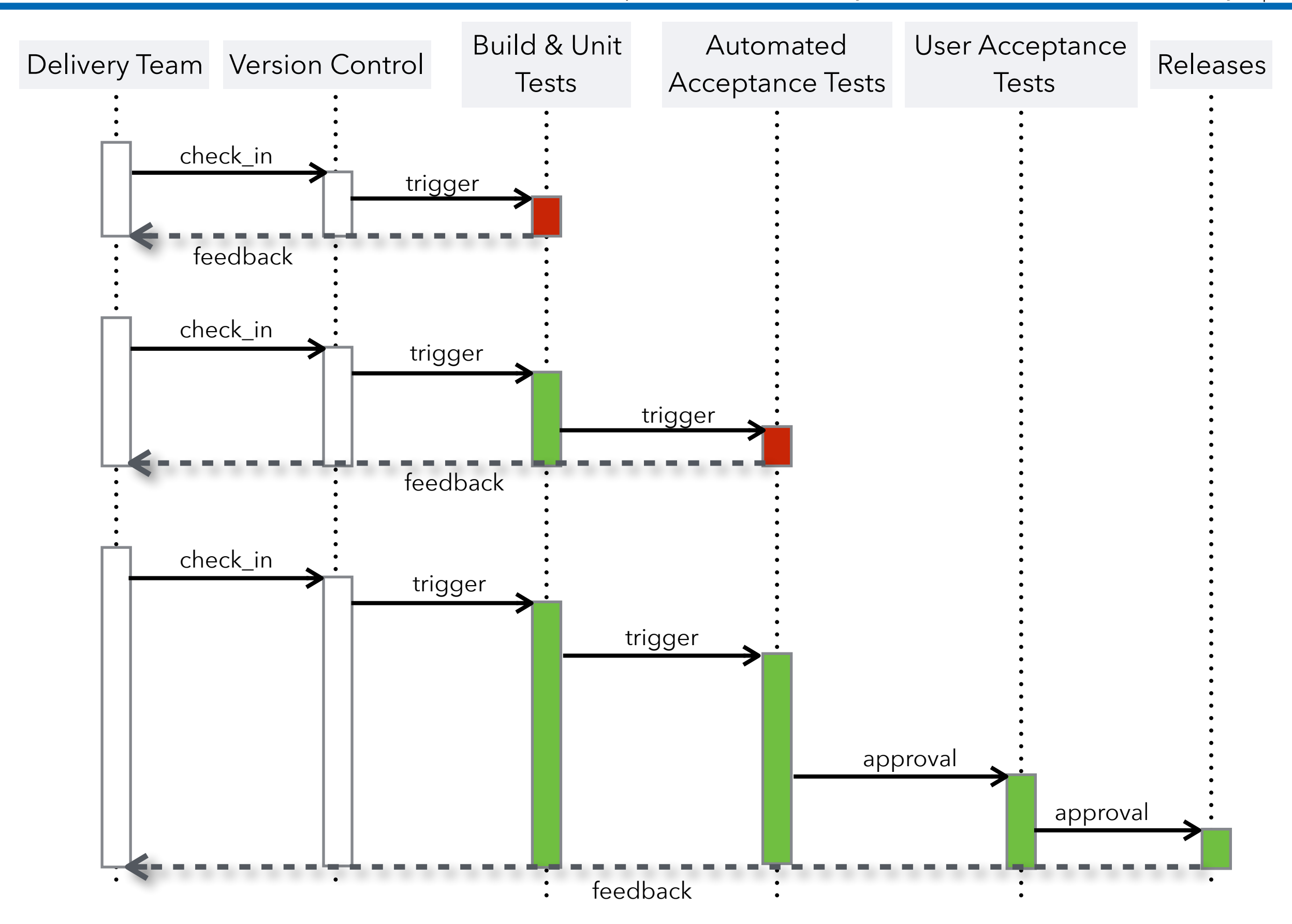

© <http://continuousdelivery.com/2014/02/visualizations-of-continuous-delivery/> | 12

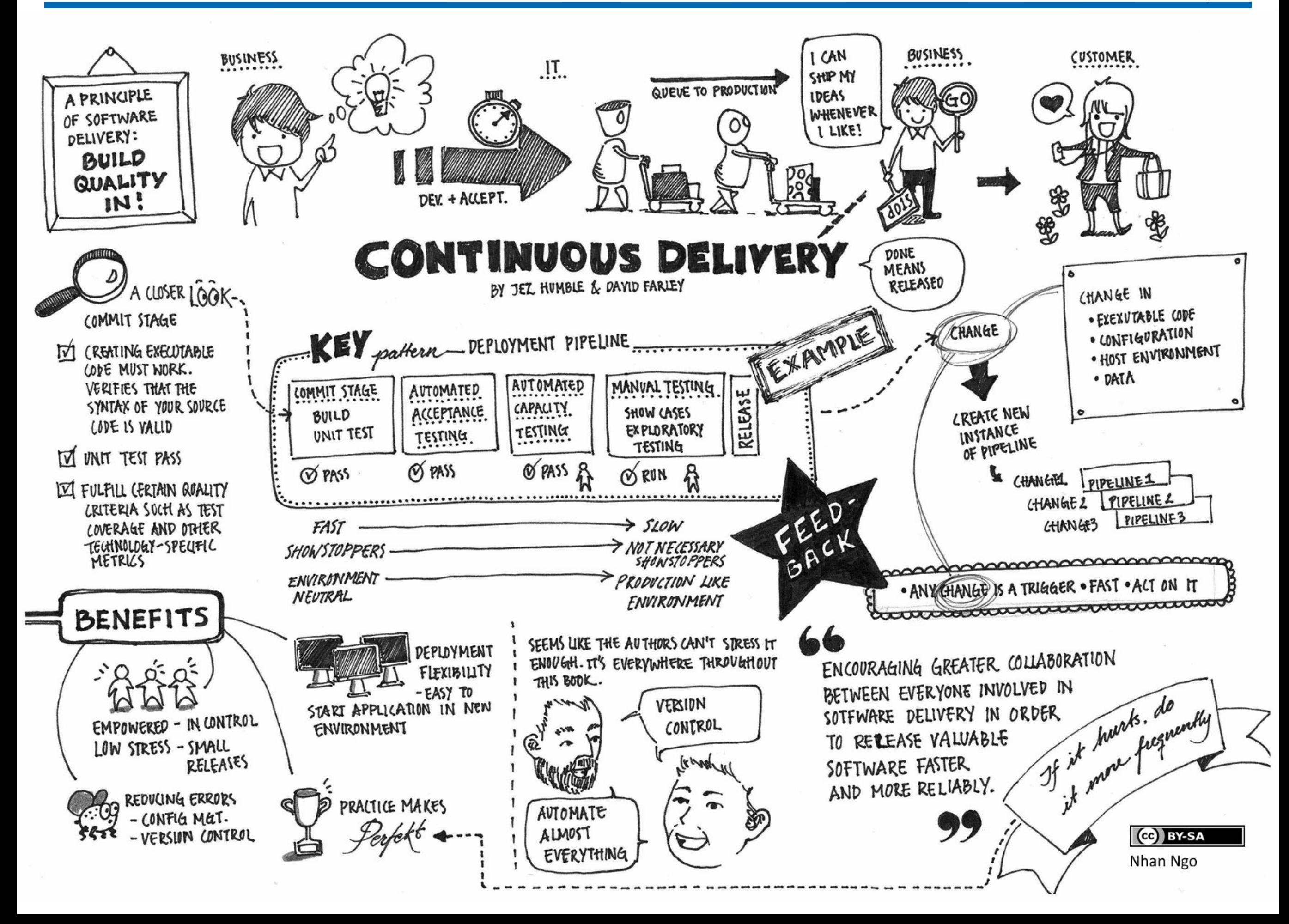

#### Cloud Services for Continuous Delivery

Continuous Delivery | 13Shippable **FEATURES PRICING DOCS ABOUT US BLOG**  $LOGIN \sim$  $\int$  Shippable  $\bullet$  delors  $\bullet$ **O** Docs **@** Support elivery, 118.1 zed Project  $\mathcal{Y}$  Branch delors/opal master <sup>[[</sup>] Image shippable/minv2 otprint **B** Started at O Commit SHA 7622f5e မှို Commiter delors 3 hours ago **3** Duration 12 minutes **EL** Matrix Values <sup>1</sup>ไ Pull Request false runtime=2.11.2 jdk=oraclejdk8 ppable **O** Docs **Q** Support  $\bullet$  delors  $\checkmark$ **业 Allow Failure** false Commit Message the bugpicker now shows all lines associated with an issue report Signed-off-by: Michael lors / OPAL 画 Eichberg <mail@michael-eichberg.de> ensible library for the static analysis of Java bytecode. Badge build ship Pull Requests Notifications ↑ Console / Tests Coverage Script P m Queued/Running **曲 Build History** Page: 1 ▶ No Oueued/Running Builds Duration Changeset Branch Committer Actions Status Triggered 759  $\boldsymbol{\varDelta}$ **A** Permissions  $\bullet$  $\mathbf C$ Passing Failures Errors Skipped Michael 12 Today at 12:50 PM 7622f5e master success 毒 Eichberg minutes 圙  $\mathbf C$ Michael Today at 10:23 AM 8 minutes 5c48f82 maste Eichberg 勔 A class org.scalatest.exceptions.TestFailedException: expected: MetaInformationUpdate; actual: NoUpdate  $\mathbf C$ Yesterday at 3:21 Michael 7 minutes 0e8616f master **PM** Eichberg 勔  $\mathbf C$ Yesterday at 2:33 Michael  $+$  (15) success 6 minutes 15230dd master  $PM$ Eichberg ⑩  $\sim$ 

#### Continuous Deployment

Continuous Deployment | 14

• Automatically **deploy the product into production** whenever it passes QA.

(The logical next step after Continuous Delivery)

• The release schedule is in the hands of the IT department (With Continuous Delivery the release schedule is in the hands of the business.)

Attention: Sometimes the term "Continuous Deployment" is also used if you are able to continuously deploy to the test system.

# Summary

![](_page_14_Picture_1.jpeg)

**TECHNISCHE** UNIVERSITÄT<br>DARMSTADT The goal of this lecture is to enable you to systematically carry out small(er) software projects that produce quality software.

- Projects are build using build tools
- A build script takes care of all steps necessary to build the project (In case of an application, building means creating a runnable application.)

• The goal of this lecture is to enable you to systematically carry out small(er) commercial or open-source projects.

![](_page_16_Figure_2.jpeg)